## Chapter 623

# **Non-Inferiority Tests for Two Survival Curves using Cox's Proportional Hazards Model in a Cluster-Randomized Design**

# **Introduction**

This procedure calculates power and sample size for testing the non-inferiority of a treatment hazard rate compared to a control hazard rate using Cox's proportional hazards regression when the data are obtained in a cluster-randomized design. Because survival times are not normally distributed and because some survival times are censored, Cox proportional-hazards regression is often used to analyze the data. The formulation for testing the significance of a Cox regression coefficient is identical to the standard logrank test. Thus, the power and sample size formulas for one analysis also work for the other.

The Cox Regression model has the added benefit over the exponential model that it does not assume that the hazard rates are constant, but only that they are proportional. That is, that the hazard ratio remains constant throughout the experiment, even if the hazard rates vary.

This procedure is documented in Chow, Shao, Wang, and Lokhnygina (2018) and Machin, Campbell, Tan, and Tan (2018) which are based on the work of Schoenfeld (1981, 1983).

Cluster-randomized designs are those in which whole clusters of subjects (classes, hospitals, communities, etc.) are randomized into the treatment or control groups. In this design, the survival curves of the two groups, made up of *Ki* clusters of *Mij* individuals each, are to be tested using a regression coefficient from a Cox regression.

# **Technical Details**

## **Cox's Proportional Hazards Regression**

Cox's proportional hazards regression is widely used for survival data. The regression model is

$$
h(t|z) = h(t|0) \exp(bz)
$$

where

*b* is the regression coefficient which is equal to  $log[h(t|1)/h(t|0)] = log(HR)$ 

*z* is a binary indicator variable of treatment group

*t* is elapsed time

*h*(*t|z*) is the hazard rate at time t, given covariate z

*HR* is the hazard ratio  $h(t|1)/h(t|0)$ 

The one-sided, statistical hypothesis testing survival non-inferiority is a test of whether *b* is different from a constant value. This hypothesis is stated as

$$
H_0\text{:}\ b\geq b_0\quad\text{vs.}\quad H_1\text{:}\ b
$$

### **Non-Inferiority Hypothesis**

#### **Higher Hazards Worse**

Assuming that lower hazard rates are better, non-inferiority means that the treatment hazard rate is at most, only slightly higher than the control hazard rate. We find it more convenient to state the hypotheses in terms of the hazard ratio, *HR*, rather than the Cox regression coefficient, *b*. Remembering that *b* = log(*HR*) and assuming that *HR0* > 1, non-inferiority requires that *HR* < *HR0*. Here, *HR0* is the boundary of clinical insignificance or the non-inferiority boundary.

The statistical hypotheses that result in the conclusion of non-inferiority when the null hypothesis is rejected are of the form

$$
H_0: \log(HR) \ge \log(HR_0) \quad \text{vs.} \quad H_1: \log(HR) < \log(HR_0)
$$

#### **Higher Hazards Better**

Assuming that higher hazard rates are better, non-inferiority means that the treatment hazard rate is at most, only slightly lower than the control hazard rate. We find it more convenient to state the hypotheses in terms of the hazard ratio, *HR*, rather than the Cox regression coefficient, *b*. Remembering that *b* = log(*HR*) and assuming that *HR<sub>0</sub>* < 1, non-inferiority requires that *HR > HR<sub>0</sub>*. Here, *HR<sub>0</sub>* is called the boundary of clinical insignificance or the non-inferiority boundary.

The statistical hypotheses that result in the conclusion of non-inferiority when the null hypothesis is rejected are of the form

 $H_0: \log(HR) \leq \log(HR_0)$  vs.  $H_1: \log(HR) > \log(HR_0)$ 

#### **Test Statistic**

It can be shown that the test of *b* based on the partial likelihood method of Cox (1972) coincides with the common logrank test statistic shown next.

#### **Logrank Test**

The logrank test statistic is

$$
L = \frac{\sum_{k=1}^{K} \left( I_k - \frac{Y_{1i}HR_0}{Y_{1i}HR_0 + Y_{2i}} \right)}{\left[ \sum_{k=1}^{K} \left( \frac{Y_{1i}Y_{2i}HR_0}{(Y_{1i}HR_0 + Y_{2i})^2} \right) \right]^{-\frac{1}{2}}}
$$

where *K* is the number of deaths, *Yij* is the number of subjects at risk just prior to the *j* th observed event in the *i* th group, and *Ik* is a binary variable indicating whether the *k*th event is from group 1 or not.

The distribution of *L* is approximately normal with mean  $(\log(HR) - \log(HR_0)) \sqrt{P_1 P_2} dN$  and unit variance, where

*P1* is the proportion of *N* that is in the control group

*P2* is the proportion of *N* that is in the treatment group

*N* is the total sample size

*N<sub>1</sub>* is the sample size from the control group,  $N_1 = N(P_1)$ 

 $N_2$  is the sample size from the treatment group,  $N_2 = N(P_2)$ 

Pev<sub>1</sub> is probability of the event of interest in the control group

*Pev2* is probability of the event of interest in the treatment group

*d* is the overall probability of an event,  $d = Pev_1P_1 + Pev_2P_2$ 

 $HR$  is the observed hazard ratio

 $HR<sub>0</sub>$  is the superiority boundary (limit) of the hazard ratio

#### **Cluster-Randomized Designs**

Denote an observation by *Yijk* where *i =* 1, 2 gives the group, *j* = 1, 2, …, *Ki* gives the cluster within group *i*, and *k* = 1, 2, …, *mij* denotes an individual in cluster *j* of group *i.* In this chapter, we will assume that group 1 is the control group and group 2 is the treatment group.

Let  $\rho$  denote the intracluster correlation coefficient (ICC) among individuals from the same cluster. This correlation is the correlation of censor indicator variable. Also let COV denote the coefficient of variation of the cluster sizes. Machin *et al*. (2018) page 101 shows that the number of events, *e*, that are needed to obtain a given power of 1 – *β* and a one-sided significance level of *α* to detect a hazard ratio of *HR* (*h2* / *h1*) is given by

$$
e = \frac{(1+r)^2}{r} \left[ \frac{\left(z_{1-\alpha} + z_{1-\beta}\right)^2}{(\log HR_1 - \log HR_0)^2} \right]
$$

where  $r = N_2 / N_1$  and  $z_x = \Phi(x)$  is the standard normal distribution function.

The number of subjects in a regular design can be determined using

$$
N = N_1 + N_2 = \frac{e}{F}
$$

where

$$
F = \frac{(Pev_1 + r(Pev_2))}{1+r}
$$

#### **Design Effect**

When using a cluster-randomized design Machin *et al*. (2018) page 202 show that the above formula is modified using a quantity that is known as the *design effect* (DE). The version of DE that is used in **PASS** is given as formula 12.7 on page 197 of Machin *et al*. (2018) which is

$$
DE = 1 + \{[CV^2 + 1]\overline{M} - 1\}\rho
$$

where  $\overline{M}$  is the average cluster size of all clusters given by

$$
\overline{M} = \frac{K_1 M_1 + K_2 M_2}{K_1 + K_2}
$$

CV is the coefficient of variation of cluster sizes of all clusters in the study and  $\rho$  is the ICC as defined above.

The resulting sample size formula in terms of cluster counts and size is

$$
N = K_1 M_1 + K_2 M_2 = DE\left(\frac{e}{F}\right)
$$

#### **Power Calculations**

The power of this test is given by

$$
\Phi\left((\log(HR_1) - \log(HR_0))\sqrt{P_1P_2dN} - z_{1-\alpha}\right)
$$

where  $HR_1$  is the actual value of the hazard ratio under the alternative hypothesis and N is defined as above.

# **Example 1 – Showing Impact of ICC and COV on K1 and K2**

This example will not only show how to find the sample size but will also show how ICC and COV impact the sample size.

Suppose a cluster-randomized study is being planned in which higher hazards are worse*; HR1* = 1; *HR0* = 1.25; *Pev1* = 0.7; *Pev2* = 0.5;  $\rho$  = 0.00, 0.01, 0.05; *M1* and *M2* = 20; *alpha* = 0.05; *power* = 0.90; *COV* = 0.0, 0.6; and *K1* = *K2*. Sample size (number of clusters) is desired.

#### **Setup**

If the procedure window is not already open, use the PASS Home window to open it. The parameters for this example are listed below and are stored in the **Example 1** settings file. To load these settings to the procedure window, click **Open Example Settings File** in the Help Center or File menu.

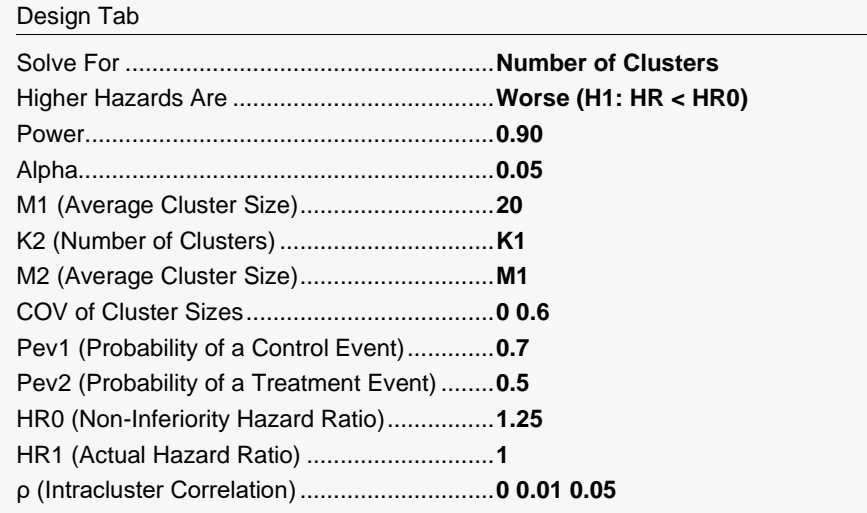

### **Output**

Click the Calculate button to perform the calculations and generate the following output.

#### **Numeric Reports**

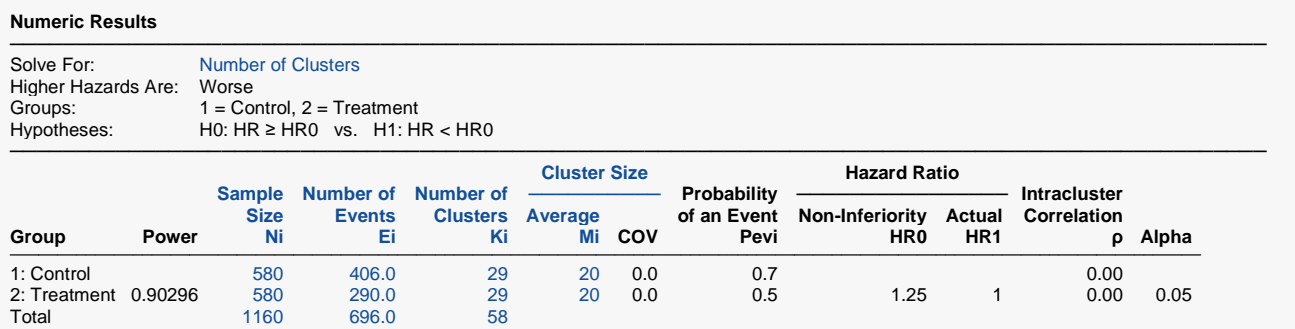

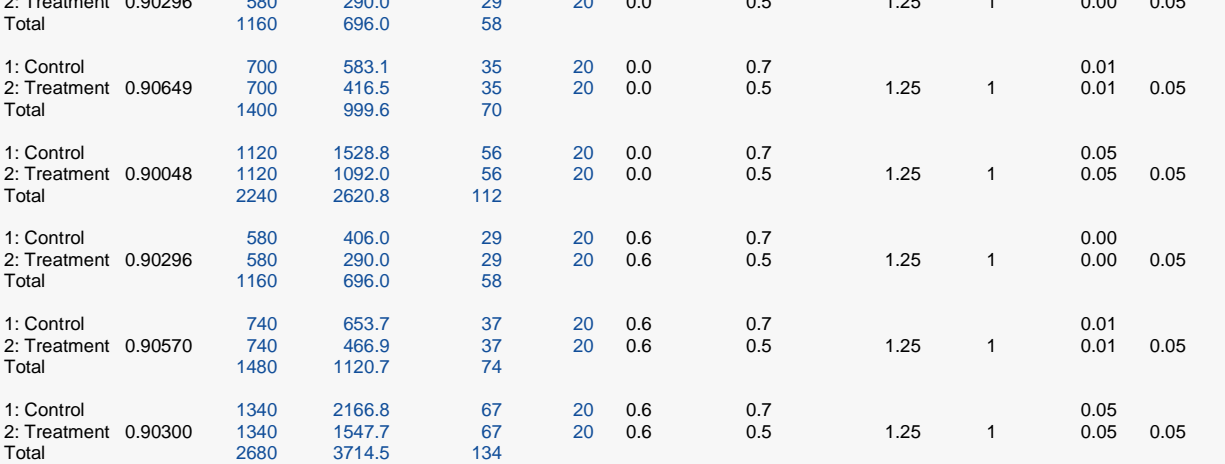

─────────────────────────────────────────────────────────────────────────────────────────────── Group The group to which the results on this line belong. Group 1 is the control group and group 2 is the treatment group. The first (Total) line shows the total when appropriate.

Power The probability of rejecting a false null hypothesis for this hazard ratio. This is the power calculated at HR1.<br>Ni The number of items (subiects) in the ith group. The total sample size is shown as the last row of e

The number of items (subjects) in the ith group. The total sample size is shown as the last row of each three-row set. Ei The number of events in the ith group required to achieve the power indicated.

The number of clusters in the ith group. The total number of clusters is reported in the last row of each three-row set.

Mi The average number of items per cluster (or average cluster size) in the ith group.<br>COV The coefficient of variation of the cluster sizes of the clusters within the group. This

The coefficient of variation of the cluster sizes of the clusters within the group. This value is used for both groups. Pevi The average probability that a subject in the ith group will have an event during the study. This probability includes the impact of various kinds of censoring.

HR0 The non-inferiority hazard ratio boundary used to declare whether a treatment is non-inferior to the control.<br>HR1 The hazard ratio of the treatment group and the control group. HR1 = h2 / h1. The subscript '1' indicate

The hazard ratio of the treatment group and the control group. HR1 = h2 / h1. The subscript '1' indicates that this hazard ratio value is used for the alternative hypothesis, H1.

ρ The intracluster correlation (ICC) between any two observations from within a cluster. This statistic has two common interpretations: (1) the proportion of variation related to the between-cluster variation or (2) the correlation between two subjects from the same cluster.

Alpha The probability of rejecting a true null hypothesis.

─────────────────────────────────────────────────────────────────────────

#### **Summary Statements**

A parallel, two-group cluster-randomized design (where higher hazard rates are considered worse) will be used to test whether the Group 2 (treatment) hazard rate is non-inferior to the Group 1 (control) hazard rate, with a non-inferiority hazard ratio of 1.25 (H0: HR ≥ 1.25 versus H1: HR < 1.25, HR = h2 / h1). The comparison will be made using a one-sided, two-sample Cox proportional hazards regression coefficient test with a Type I error rate (α) of 0.05. It is anticipated that the probability of observing an event during the course of the study is 0.7 for each member of the control group and 0.5 for each member of the treatment group. The coefficient of variation of the cluster sizes within a group is assumed to be 0. The intracluster correlation coefficient of responses within a particular cluster is assumed to be 0. The calculations are based on the assumption that the hazard ratio is constant throughout the study. To detect a hazard ratio (h2 / h1) of 1, with average cluster sizes of 20 subjects per cluster in Group 1 and 20 subjects per cluster in Group 2, with 90% power, the number of needed clusters is 29 for Group 1 (control) (totaling 580 subjects) and 29 for Group 2 (treatment) (totaling 580 subjects). The corresponding required number of events is 406 in Group 1 and 290 in Group 2 (totaling 696 events).

─────────────────────────────────────────────────────────────────────────

─────────────────────────────────────────────────────────────────────────

#### **References**

Chow, S.C., Shao, J., Wang, H., and Lokhnygina, Y. 2018. Sample Size Calculations in Clinical Research, 3rd Edition. Chapman & Hall/CRC. Boca Raton, FL. Pages 86-88.

Donner, A. and Klar, N. 2000. Design and Analysis of Cluster Randomization Trials in Health Research. Arnold. London.

Machin, D., Campbell, M.J., Tan, S.B, and Tan, S.H. 2018. Sample Sizes for Clinical, Laboratory, and Epidemiology Studies, 4th Edition. Wiley Blackwell.

Schoenfeld, David A. 1983. 'Sample Size Formula for the Proportional-Hazards Regression Model', Biometrics, Volume 39, Pages 499-503.

This report shows the sample size for each of the scenarios. Note each scenario requires three report lines.

─────────────────────────────────────────────────────────────────────────

#### **PASS Sample Size Software** National Accounts and the Magnetic Second Second Second Second Second Second Second Second Second Second Second Second Second Second Second Second Second Second Second Second Second Second Secon

Non-Inferiority Tests for Two Survival Curves using Cox's Proportional Hazards Model in a Cluster-Randomized Design

#### **Plots Section**

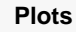

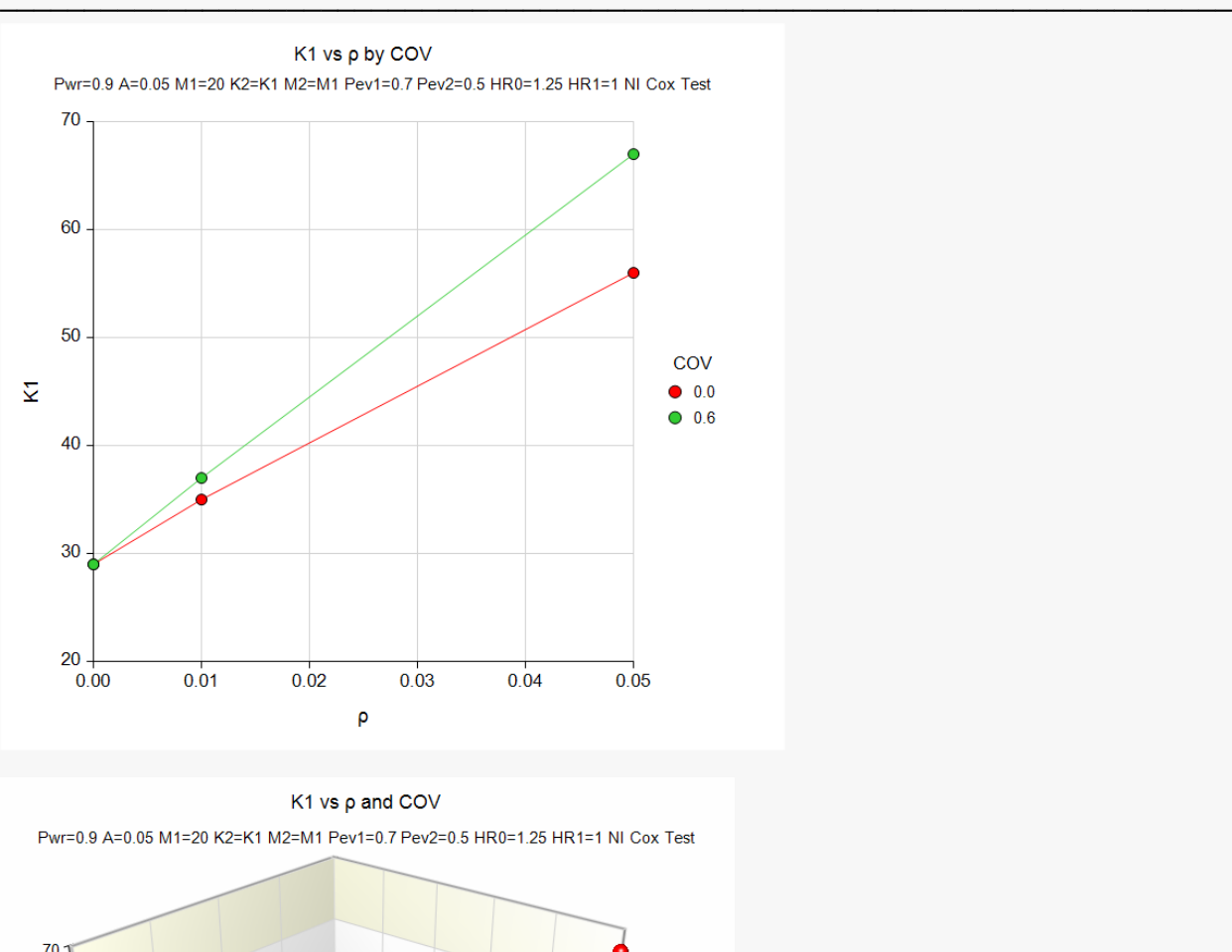

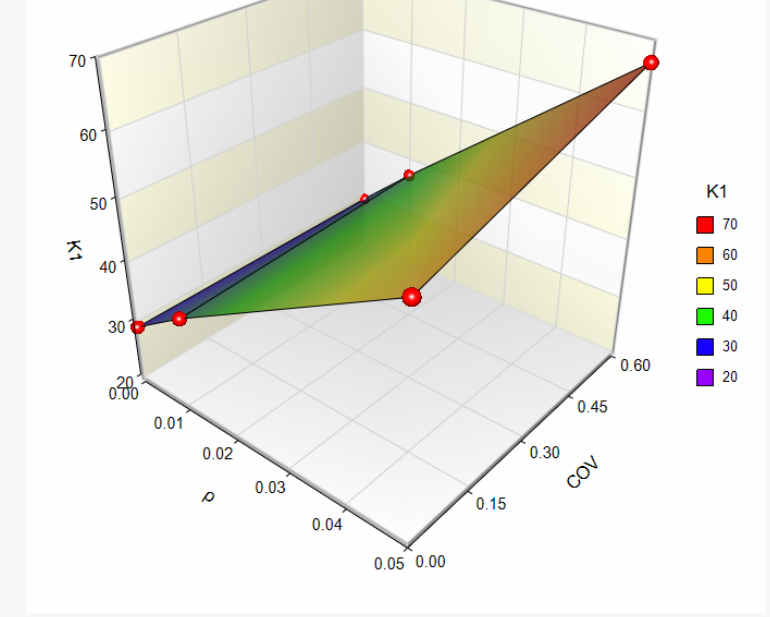

These plots show the relationship between the number of clusters, COV, and ICC.

# **Example 2 – Validation using a Previously Validated Procedure**

We could not find a validation result in the statistical literature, so we will use a previously validated **PASS** procedure (**Non-Inferiority Tests for Two Survival Curves using Cox's Proportional Hazards Model**) to produce the results for the following example.

The parameters for this procedure are as follows:  $M = 4.1$ ,  $COV = 0.6$ ,  $\rho = 0.05$ ,  $alpha = 0.05$ , power = 0.8, *HR0* = 2, *HR1* = 1.36, *Pev1* = 0.8; and *Pev2 =* 0.8. Higher hazards are worse. Solve for sample size using equal allocation. Note that the parameters COV, M, and  $\rho$  relate to cluster-randomization and so they are not used in this procedure.

The **Non-Inferiority Tests for Two Survival Curves using Cox's Proportional Hazards Model** procedure is set up as follows.

#### Design Tab

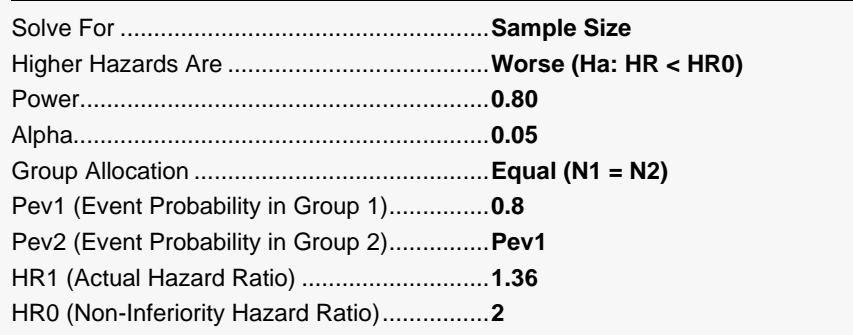

This set of options generates the following report.

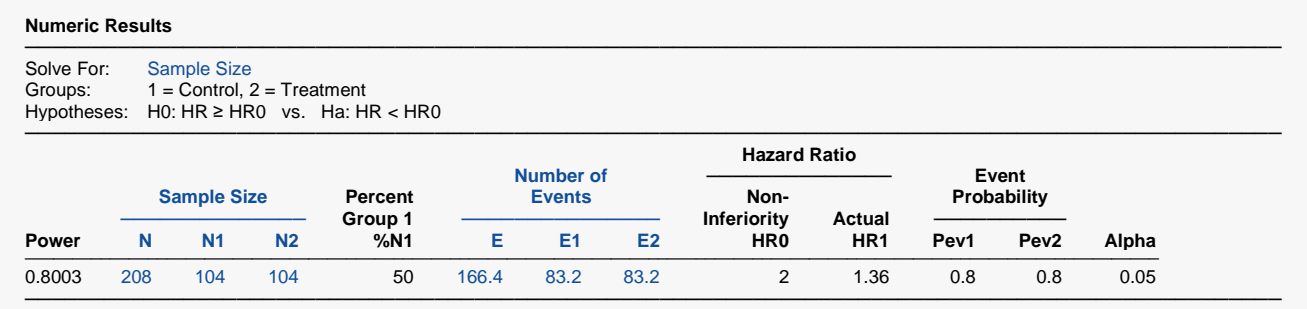

The result is *N1* = *N2* = 104.

Next, we calculate DE by hand. The formula for DE is

$$
DE = 1 + \{[CV^2 + 1]\overline{M} - 1\}\rho
$$

Plugging in we will now set *COV* = 0.6 and  $\rho$  = 0.05. the above values for COV and  $\rho$ 

$$
DE = 1 + \{[0.36 + 1]4.1 - 1\}(0.05) = 1.2288
$$

Multiplying 1.2288 times 104 gives 127.7952 which rounds up to 128 for *N1* and *N2* in the CR (clusterrandomized) design. Finally, we divide 128 by 4.1 to obtain the number of clusters per group as 31.2195. This could be rounded to 31 or 32 clusters. We find that the appropriate power (0.8) is obtained when K1 and K2 are both 31.

The next step is to run the CR routine and determine if the number of clusters match.

#### **Setup**

If the procedure window is not already open, use the PASS Home window to open it. The parameters for this example are listed below and are stored in the **Example 2** settings file. To load these settings to the procedure window, click **Open Example Settings File** in the Help Center or File menu.

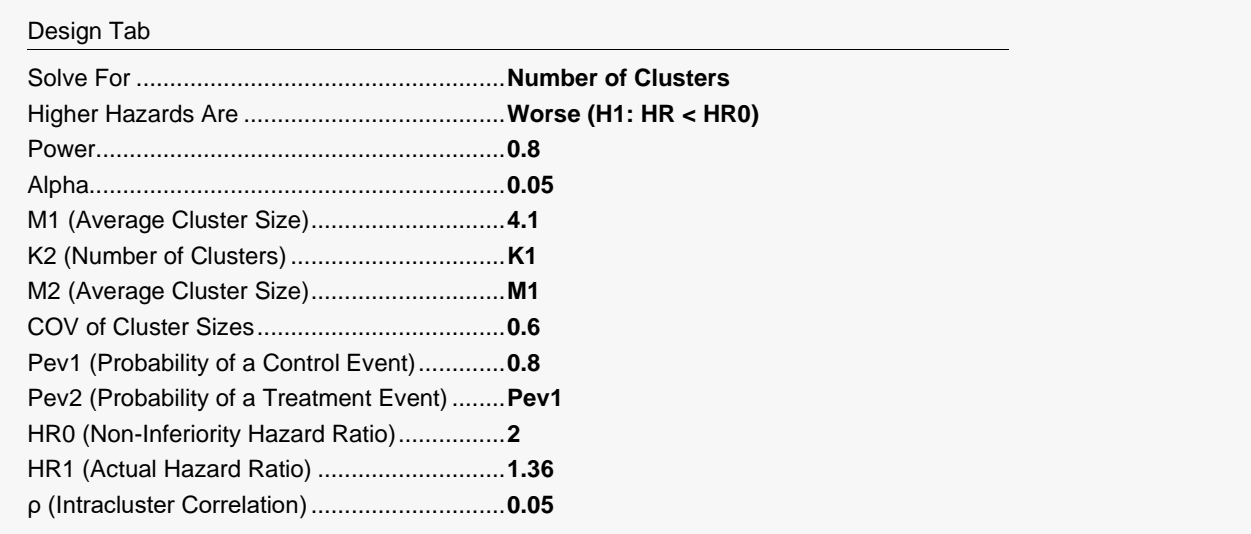

## **Output**

Click the Calculate button to perform the calculations and generate the following output.

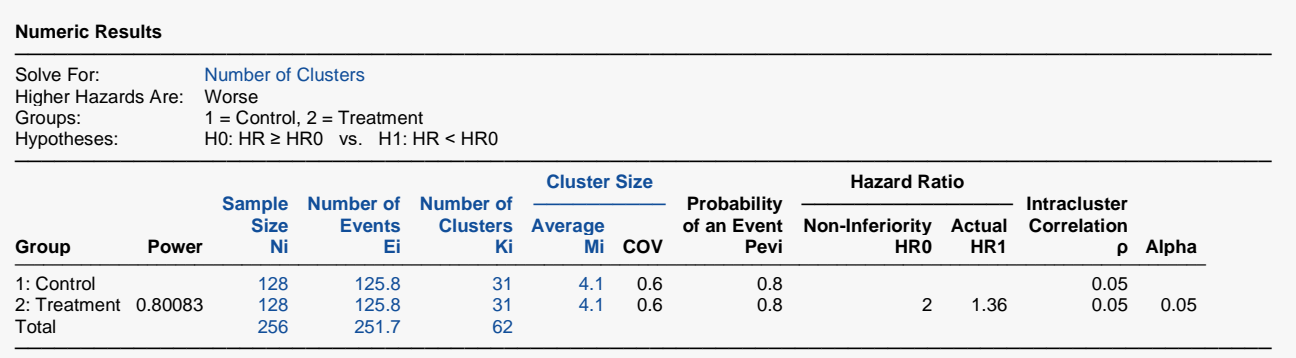

**PASS** also calculates K1 = K2 = 31 which validates the procedure.